# **Спецификация экзаменационных материалов для проведения государственного выпускного экзамена по ИНФОРМАТИКЕ <sup>и</sup> ИКТ (письменная форма) для обучающихся по образовательным программам СРЕДНЕГО общего образования**

## **1. Назначение экзаменационной работы**

Государственный выпускной экзамен для обучающихся по образовательным программам среднего общего образования (далее – ГВЭ-11) является формой, предусмотренной Законом РФ «Об образовании» государственной итоговой аттестации. Он проводится <sup>в</sup> соответствии <sup>с</sup> Порядком проведения государственной итоговой аттестации по образовательным программам среднего общего образования, утверждённым приказом Минобрнауки России от 26.12.2013 № 1400 (зарегистрирован Минюстом России 03.02.2014, регистрационный № 31205) (<sup>с</sup> последующими изменениями).

Экзаменационные материалы соответствуют федеральному компоненту государственного стандарта общего образования (приказ Минобразования России от 05.03.2004 № 1089).

## **2. Документы, определяющие содержание экзаменационной работы**

Содержание экзаменационных материалов ГВЭ-11 <sup>в</sup> письменной форме составлено на основе следующих документов:

- приказ Минобразования России от 05.03.2004 № 1089 «Об утверждении федерального компонента государственных образовательных стандартов начального общего, основного общего <sup>и</sup> среднего (полного) общего образования»;
- приказ Минобразования России от 09.03.2004 № 1312 «Об утверждении федерального базисного учебного плана <sup>и</sup> примерных учебных планов для образовательных учреждений Российской Федерации, реализующих программы общего образования».

# **3. Структура <sup>и</sup> содержание экзаменационной работы**

Каждый вариант экзаменационной работы состоит из двух частей, содержащих <sup>в</sup> общей сложности 20 заданий. Часть 1 содержит 19 заданий <sup>с</sup> кратким ответом. В части 2 содержится одно задание (20) <sup>с</sup> развёрнутым ответом.

Содержание заданий разработано по основным темам курса информатики <sup>и</sup> ИКТ, объединённых <sup>в</sup> следующие тематические блоки: «Информация <sup>и</sup> её кодирование», «Моделирование <sup>и</sup> компьютерный эксперимент», «Системы счисления», «Логика <sup>и</sup> алгоритмы», «Элементы теории алгоритмов», «Программирование», «Архитектура компьютеров <sup>и</sup> компьютерных сетей», «Обработка числовой информации», «Технологии поиска <sup>и</sup> хранения информации».

## Информатика <sup>и</sup> ИКТ. 11 класс ГВЭ (письменная форма)

Содержанием экзаменационной работы охватывается основное содержание курса информатики <sup>и</sup> ИКТ, важнейшие его темы, наиболее значимый <sup>в</sup> них материал, однозначно трактуемый <sup>в</sup> большинстве преподаваемых <sup>в</sup> школе вариантов курса информатики <sup>и</sup> ИКТ. Содержание работы предназначено для выявления уровня достижения требований государственных образовательных стандартов.

Общее количество заданий <sup>в</sup> экзаменационной работе по каждому из разделов приблизительно пропорционально его содержательному наполнению <sup>и</sup> учебному времени, отводимому на изучение данного раздела <sup>в</sup> школьном курсе информатики. В таблице 1 приведено распределение заданий по основным содержательным разделам курса.

## *Таблица 1. Распределение заданий по основным тематическим блокам курса информатики <sup>и</sup> ИКТ*

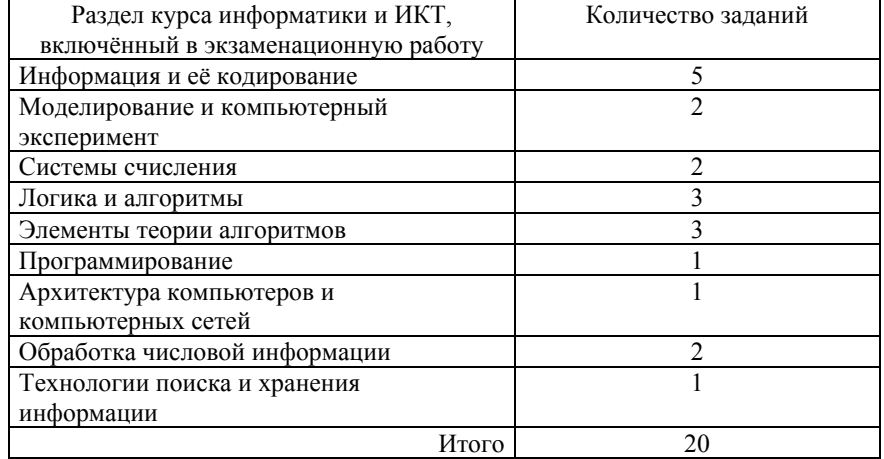

Экзаменационная работа проверяет наиболее важные умения, формируемые при изучении курса информатики. При выполнении любого из заданий КИМ от экзаменуемого требуется решить учебную задачу: либо прямо использовать известное правило, алгоритм, умение, либо выбрать из общего количества изученных понятий <sup>и</sup> алгоритмов наиболее подходящее и применить его <sup>в</sup> известной или новой ситуации.

Таким образом, знание теоретического материала проверяется косвенно: через понимание используемой терминологии, взаимосвязей основных понятий, размерностей единиц <sup>и</sup> <sup>т</sup>.д. при выполнении экзаменуемыми практических заданий по различным темам предмета. В таблице 2 приведено распределение заданий по видам умений <sup>и</sup> способам действий.

*Таблица 2. Распределение заданий по видам умений <sup>и</sup> способам действий*

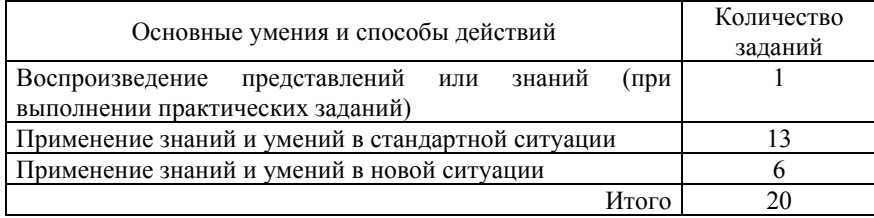

В экзаменационной работе представлены задания базового <sup>и</sup> повышенного уровней сложности. К заданиям базового уровня относится 13 заданий, из которых 8 заданий <sup>с</sup> выбором <sup>и</sup> записью номера правильного ответа <sup>и</sup> 5 заданий <sup>с</sup> кратким ответом. Это сравнительно простые задания, проверяющие усвоение наиболее важных понятий, алгоритмов <sup>и</sup> умений.

К заданиям повышенного уровня относится 2 задания <sup>с</sup> выбором <sup>и</sup> записью номера правильного ответа, 4 задания <sup>с</sup> кратким ответом <sup>и</sup> 1 задание <sup>с</sup> развёрнутым ответом. Эти задания предполагают более глубокий, чем задания базового уровня, анализ условия задачи <sup>и</sup> применение знаний, немного превышающих минимальный базовый уровень усвоения предмета. В таблице 3 представлено распределение заданий по уровню сложности.

*Таблица 3. Распределение заданий по уровню сложности*

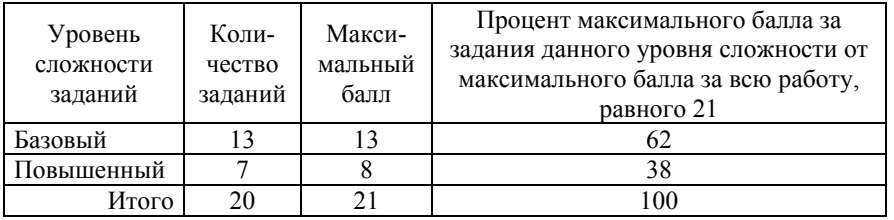

# **4. Система оценивания выполнения отдельных заданий <sup>и</sup> экзаменационной работы <sup>в</sup> целом**

За верное выполнение каждого задания выставляется по 1 баллу, кроме задания 20, которое оценивается <sup>в</sup> соответствии <sup>с</sup> приложенными критериями <sup>в</sup> 2, 1 или 0 баллов. В случае неверного ответа оценка за задание – 0 баллов.

Максимальный балл, который может получить экзаменуемый за выполнение всей экзаменационной работы, – 21. Рекомендуется следующая шкала перевода суммы первичных баллов <sup>в</sup> пятибалльную систему оценивания (таблица 4).

Информатика <sup>и</sup> ИКТ. 11 класс ГВЭ (письменная форма)

*Таблица 4* 

## **Шкала пересчёта первичного балла за выполнение экзаменационной работы <sup>в</sup> отметку по пятибалльной шкале**

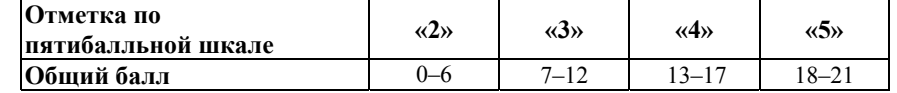

### **5. Продолжительность экзаменационной работы**

На выполнение экзаменационной работы по информатике <sup>и</sup> ИКТ отводится 120 минут. Порядок выполнения заданий не регламентируется.

# **6. Дополнительные материалы <sup>и</sup> оборудование**

Экзаменационная работа выполняется без использования дополнительных материалов <sup>и</sup> оборудования. Использование компьютеров при выполнении задания не предполагается. Вычислительная сложность заданий не требует применения калькулятора.

В Приложении приведён обобщённый план экзаменационной работы.

# 2018 г. 3

ГВЭ (письменная форма)

Информатика и ИКТ. 11 класс

# ГВЭ (письменная форма)

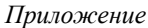

# Обобщённый план варианта экзаменационной работы ГВЭ 2018 года по информатике и ИКТ

Уровни сложности задания:  $B - 6a$ зовый (примерный уровень выполнения - $(60-90\%)$ ; П – повышенный (40–60%)

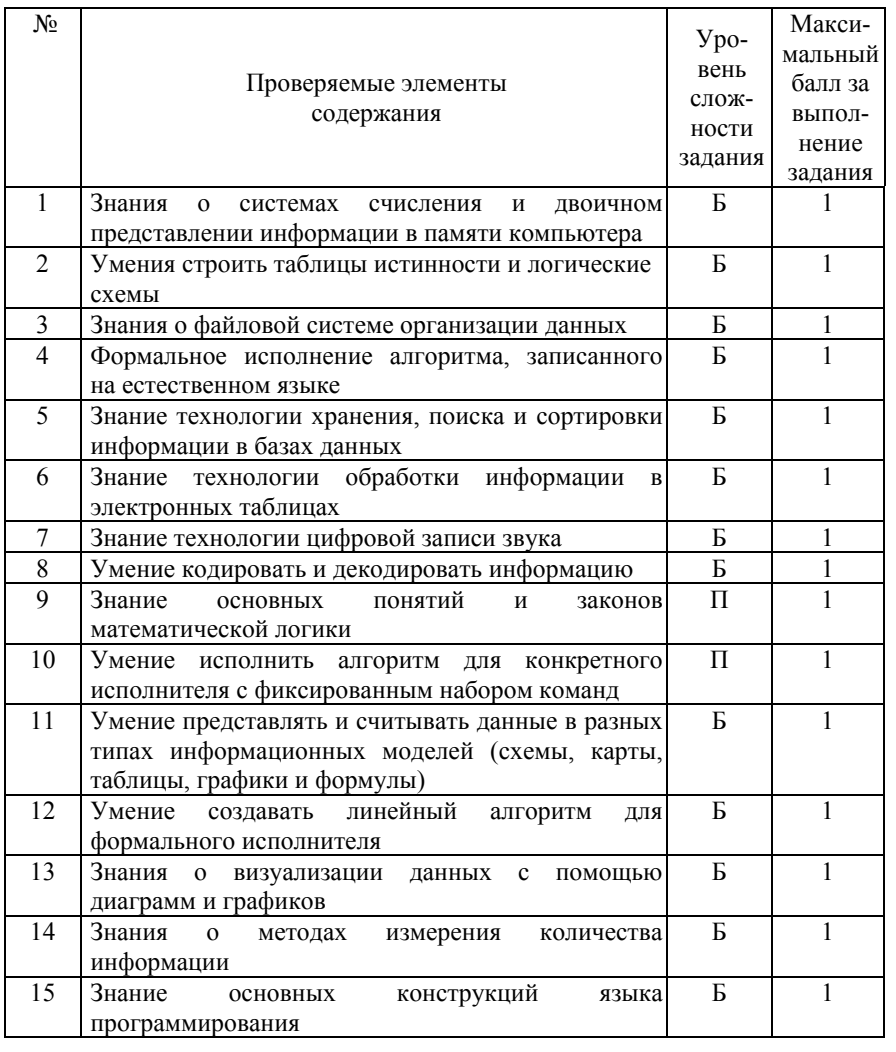

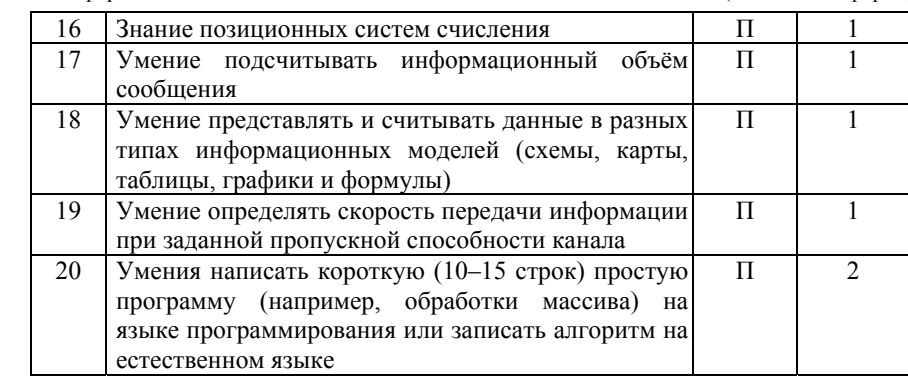

 $2018$  r.

**Образец экзаменационного материала для ГВЭ-11 (письменная форма) по ИНФОРМАТИКЕ <sup>и</sup> ИКТ**

# **Инструкция по выполнению работы**

Экзаменационная работа состоит из двух частей, включающих <sup>в</sup> себя 20 заданий. Часть 1 содержит 19 заданий <sup>с</sup> кратким ответом. Часть 2 содержит 1 задание <sup>с</sup> развёрнутым ответом.

На выполнение экзаменационной работы по информатике <sup>и</sup> ИКТ отводится 2 часа (120 минут).

Ответы <sup>к</sup> заданиям 1–19 запишите <sup>в</sup> поля ответов <sup>в</sup> работе, <sup>а</sup> затем перенесите <sup>в</sup> бланк ответов. Для этого <sup>в</sup> бланке ответов запишите номера всех заданий <sup>в</sup> столбец следующим образом:

1)

2)

3)

…

18)

19)

Ответы <sup>к</sup> заданиям 1–19 запишите <sup>в</sup> бланк ответов справа от номеров соответствующих заданий. В случае записи неверного ответа зачеркните его <sup>и</sup> запишите рядом новый.

Задание 20 требует развёрнутого решения. Ответ на данное задание представляет собой фрагмент алгоритма, записанного на языке программирования, алгоритмическом языке или на естественном языке. В бланке ответов укажите номер задания <sup>и</sup> запишите его полное решение.

Бланк ответов заполняется яркими чёрными чернилами. Допускается использование гелевой, или капиллярной, или перьевой ручек.

При выполнении заданий можно пользоваться черновиком. Записи <sup>в</sup> работе <sup>и</sup> <sup>в</sup> черновике не учитываются при оценивании работы.

Баллы, полученные Вами за выполненные задания, суммируются. Постарайтесь выполнить как можно больше заданий <sup>и</sup> набрать наибольшее количество баллов.

## **Желаем успеха!**

Информатика <sup>и</sup> ИКТ. 11 класс ГВЭ (письменная форма)

В экзаменационных заданиях используются следующие соглашения.

1. Обозначения для логических связок (операций):

a) *отрицание* (инверсия, логическое НЕ) обозначается <sup>¬</sup> (например, <sup>¬</sup>А);

- b) *конъюнкция* (логическое умножение, логическое И) обозначается /\ (например,  $A \wedge B$ ) либо & (например,  $A \& B$ );
- c) *дизъюнкция* (логическое сложение, логическое ИЛИ) обозначается \/ (например,  $A \lor B$ ) либо | (например,  $A \mid B$ );
- d) *следование* (импликация) обозначается → (например, A → B);

e) *тождество* обозначается <sup>≡</sup> (например, A ≡ B). Выражение A ≡ B истинно тогда <sup>и</sup> только тогда, когда значения A и B совпадают (либо они оба истинны, либо они оба ложны);

f) символ 1 используется для обозначения истины (истинного высказывания); символ 0 – для обозначения лжи (ложного высказывания).

2. Два логических выражения, содержащих переменные, называются *равносильными* (эквивалентными), если значения этих выражений совпадают при любых значениях переменных. Так, выражения  $A \rightarrow B$  и  $(\neg A) \lor B$ равносильны, а А  $\vee$  В и А  $\wedge$  В неравносильны (значения выражений разные, например, при  $A = 1$ ,  $B = 0$ ).

3. Приоритеты логических операций: инверсия (отрицание), конъюнкция (логическое умножение), дизъюнкция (логическое сложение), импликация (следование), тождество. Таким образом,  $\neg A \land B \lor C \land D$  означает то же, что и  $((\neg A) \land B) \lor (C \land D)$ .

Возможна запись  $A \wedge B \wedge C$  вместо  $(A \wedge B) \wedge C$ . То же относится и к дизъюнкции: возможна запись  $A \lor B \lor C$  вместо  $(A \lor B) \lor C$ .

4. Обозначения Мбайт <sup>и</sup> Кбайт используются <sup>в</sup> традиционном для информатики смысле – как обозначения единиц измерения, чьё соотношение <sup>с</sup> единицей «байт» выражается степенью двойки.

ГВЭ (письменная форма)

Информатика и ИКТ. 11 класс

## Часть 1

Ответом к заданиям 1-10 является одна цифра, которая соответствует номеру правильного ответа. Запишите эту цифру в поле ответа в тексте работы, а затем перенесите в БЛАНК ОТВЕТОВ справа от номера соответствующего задания.

Сколько значащих цифр в двоичной записи десятичного числа 129?

 $1)$  6  $2) 2$  $3) 7$  $4)8$ Ответ:

Дан фрагмент таблицы истинности выражения  $F$ .

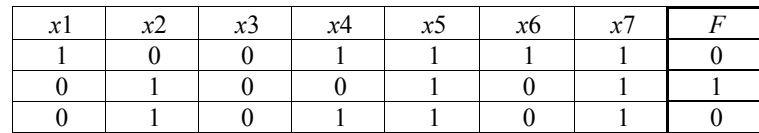

Каким из приведённых ниже выражений может быть  $F$ ?

1)  $\neg x1 \wedge x2 \wedge \neg x3 \wedge \neg x4 \wedge x5 \wedge \neg x6 \wedge x7$ 2)  $x1 \vee x2 \vee x3 \vee \neg x4 \vee \neg x5 \vee \neg x6 \vee \neg x7$ 3)  $x1 \wedge \neg x2 \wedge x3 \wedge \neg x4 \wedge x5 \wedge x6 \wedge \neg x7$ 4)  $x1 \vee \neg x2 \vee x3 \vee x4 \vee \neg x5 \vee \neg x6 \vee x7$ 

Ответ:

 $3<sup>1</sup>$ 

Для групповых операций с файлами используются маски имён файлов. Маска представляет собой последовательность букв, цифр и прочих допустимых в именах файлов символов, в которых также могут встречаться следующие символы.

Символ «?» (вопросительный знак) означает ровно один произвольный символ.

Символ «\*» (звёздочка) означает любую последовательность символов произвольной длины, в том числе «\*» может задавать и пустую последовательность.

В каталоге находится 8 файлов:

declaration.mpeg delaware mov delete mix demo.mp4 distrib.mp2 otdel.mx prodel.mpeg sdelka.mp3

Определите, по какой из перечисленных масок из этих 8 файлов будет отобрана указанная группа файлов:

- otdel.mx prodel.mpeg
- 1)  $*de?m*$
- 2)  $?de^*$ .m?
- 3)  $*de*, mp*$
- 4)  $de^* . mp?$

Ответ:

 $2018$   $r$ .

Автомат получает на вход два двузначных шестнадцатеричных числа. В этих числах все цифры не превосходят цифру 7 (если <sup>в</sup> числе есть цифра больше 7, автомат отказывается работать). По этим числам строится новое шестнадцатеричное число по следующим правилам.

1. Вычисляются два шестнадцатеричных числа: сумма старших разрядов полученных чисел <sup>и</sup> сумма младших разрядов этих чисел.

2. Полученные два шестнадцатеричных числа записываются друг за другом <sup>в</sup> порядке возрастания (без разделителей).

*Пример. Исходные числа: 66, 43. Поразрядные суммы: A, 9. Результат: 9A.*

Определите, какое из предложенных чисел может быть результатом работы автомата.

1) AD

**4** 

2) 64

3) CF

4) 811

Ответ:

**5** 

Ниже представлены две таблицы из базы данных. Каждая строка таблицы 2 содержит информацию <sup>о</sup> ребёнке <sup>и</sup> об одном из его родителей. Информация представлена значением поля ID <sup>в</sup> соответствующей строке таблицы 1. Определите на основании приведённых данных фамилию <sup>и</sup> инициалы племянника Геладзе П.П.

*Пояснение: племянником считается сын брата или сестры.* 

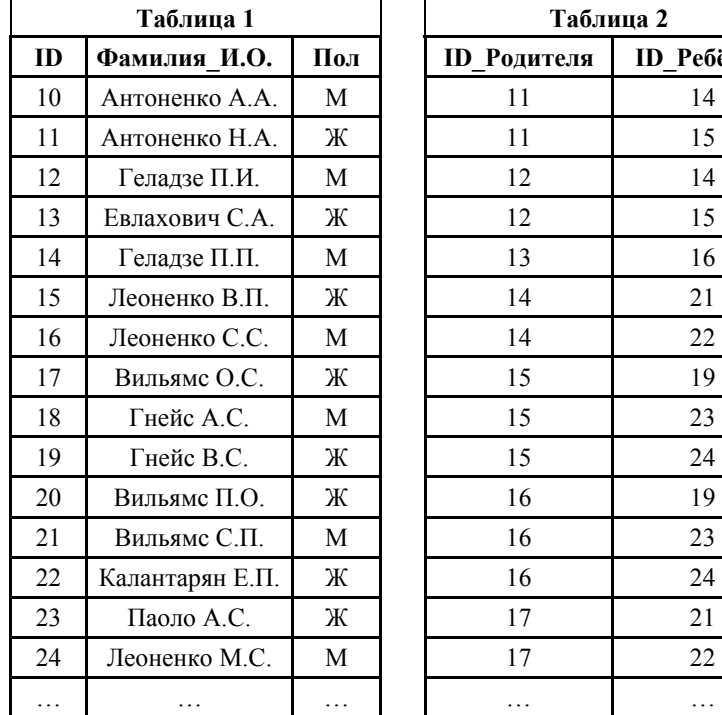

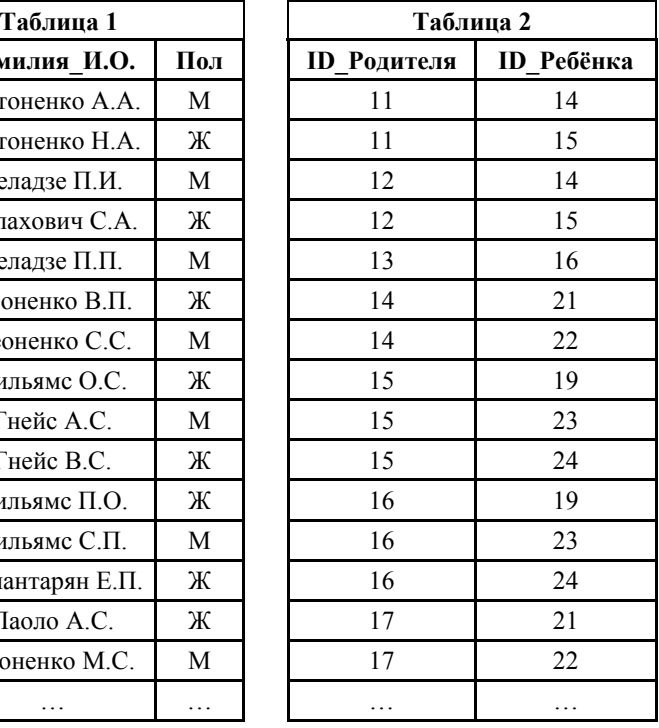

1) Вильямс С.П.

2) Геладзе П.И.

3) Леоненко М.С.

4) Леоненко С.С.

Ответ:

ГВЭ (письменная форма)

Информатика и ИКТ, 11 класс

ГВЭ (письменная форма)

Коле нужно с помощью электронных таблиц построить таблицу значений формулы  $5x-3y$  для значений *х* и *у* от 2 до 5.

Для этого сначала в диапазонах В1: Е1 и А2: А5 он записал числа от 2 до 5. Затем в ячейку В2 записал формулу (А2 – значение x; В1 – значение y), после чего скопировал её во все ячейки диапазона В2:Е5. В итоге получил таблицу, представленную ниже.

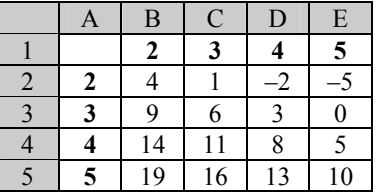

Какая формула была записана в ячейке В2? Примечание: знак \$ используется для обозначения абсолютной адресации.

 $1) = 5*SA$2-3*SB$1$ 

 $2) = 5*SA2 - 3*B$1$ 

 $3) = 5*AS2 - 3*SB1$ 

4)  $=5*A2-3*SB$1$ 

Ответ:

Производится двухканальная (стерео) цифровая звукозапись. Значение сигнала фиксируется 48 000 раз в секунду, для записи каждого значения используется 32 бит. Запись длится 5 минут, её результаты записываются в файл, сжатие данных не производится. Какая из приведённых ниже величин наиболее близка к размеру полученного файла?

1) 14 Мбайт

2) 28 Мбайт

- 3) 55 Мбайт
- 4) 110 Мбайт

Ответ<sup>.</sup>

8

 $9<sup>°</sup>$ 

Для кодирования некоторой последовательности, состоящей из букв А, Б, В, Г и Д, используется неравномерный двоичный код, позволяющий однозначно декодировать полученную двоичную последовательность. Вот этот код: А -1: Б – 011: В – 0100: Г – 000: Л – 001. Требуется сократить для одной из букв длину кодового слова так, чтобы код по-прежнему можно было декодировать однозначно. Коды остальных букв меняться не должны. Каким из указанных способов это можно сделать?

1) для буквы  $B - 010$ 

2) это невозможно

3) для буквы  $\mathbf{\Pi} - 01$ 

4) для буквы  $B - 01$ 

Ответ:

На числовой прямой даны два отрезка:  $P = [20, 60]$  и  $Q = [40, 80]$ . Выберите такой отрезок А, чтобы приведённая ниже формула была истинна при любом значении переменной х:

 $\neg(x \in P) \rightarrow ((x \in A) \rightarrow (x \in O))$ 

1)  $[10; 30]$  $2)$  [30:50]  $3)$  [50; 85] 4)  $[85; 100]$ 

Ответ:

 $2018$   $r$ .

Исполнитель Чертёжник умеет выполнять следующие команды:

поднять перо,

**10** 

опустить перо,

сместиться <sup>в</sup> точку (*<sup>x</sup>*, *y*) – переместиться <sup>с</sup> поднятым или опущенным пером из текущей точки на листе <sup>в</sup> заданную.

Изначально текущей считается точка <sup>с</sup> координатами (0, 0), совпадающая <sup>с</sup> центром прямоугольного листа бумаги. Координатные оси направлены вдоль краёв листа. Масштаб единиц по обеим осям одинаковый. После выполнения команды текущей считается новая позиция пера. Алгоритмы для Чертёжника записываются на алгоритмическом языке.

Для Чертёжника задан алгоритм:

```
алг фигура
нач
 вещ A, L, S 
 цел N, I 
 \overline{A} := 0
 L := 2N := 100S := 2*3.14/Nподнять перо
 сместиться в точку(2*L*cos(A), L*sin(A)) 
 опустить перо
 нц для I от 1 до N 
   A := A + Sсместиться в точку(2*L*cos(A), L*sin(A)) 
 кц
```
кон

Указанный алгоритм наиболее подходит для приближённого изображения

1) эллипса

- 2) окружности
- 3) фрагмента синусоиды

4) спирали

Ответ:

*Ответами <sup>к</sup> заданиям 11–19 являются число, последовательность букв или цифр. Запишите ответ <sup>в</sup> поле ответа <sup>в</sup> тексте работы, <sup>а</sup> затем перенесите <sup>в</sup> БЛАНК ОТВЕТОВ справа от номера соответствующего задания.* 

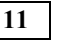

Между населёнными пунктами *A*, *B*, *C*, *D*, *E*, *F* построены дороги, протяжённость которых приведена <sup>в</sup> таблице. Отсутствие числа <sup>в</sup> таблице означает, что прямой дороги между пунктами нет.

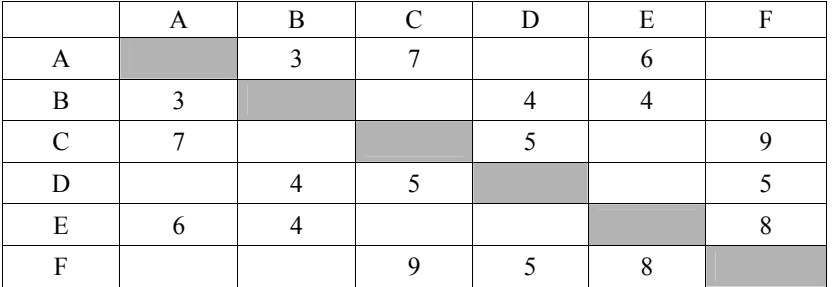

Определите длину кратчайшего пути между пунктами *A* <sup>и</sup> *F* при условии, что передвигаться можно только по указанным <sup>в</sup> таблице дорогам.

Ответ:  $\blacksquare$ 

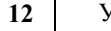

У исполнителя Калькулятор две команды, которым присвоены номера:

## **1. вычти 3, 2. умножь на 2.**

Выполняя первую из них, Калькулятор вычитает из числа на экране 3, <sup>а</sup> выполняя вторую, удваивает его.

*Например, 21211 – это программа: умножь на 2 вычти 3 умножь на 2 вычти 3 вычти 3, которая преобразует число 7 <sup>в</sup> число 16.* 

Запишите порядок команд <sup>в</sup> программе преобразования **числа 5 <sup>в</sup> число 25**, содержащей не более пяти команд, указывая лишь номера команд. Если таких программ более одной, то запишите любую из них.

Ответ: \_\_\_\_\_\_\_\_\_\_\_\_\_\_\_\_\_\_\_\_\_\_\_\_\_\_\_.

Информатика и ИКТ. 11 класс

 $13<sup>°</sup>$ 

14

ГВЭ (письменная форма)

Дан фрагмент электронной таблицы.

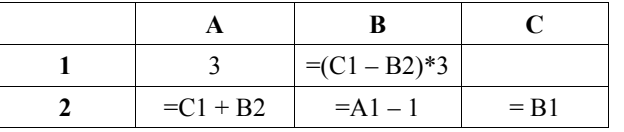

Какое целое число должно быть записано в ячейке С1, чтобы построенная после выполнения вычислений диаграмма по значениям диапазона ячеек А2:С2 соответствовала рисунку?

Известно, что все значения диапазона, по которым построена диаграмма, имеют один и тот

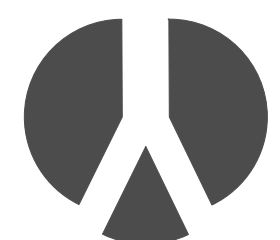

же знак.

Все 5-буквенные слова, составленные из букв А, Е, У, записаны в алфавитном порядке и пронумерованы. Вот начало списка:  $1 AAAAA$ 2. AAAAE  $3. AAAAY$ 4. AAAEA . . . . . . Запишите слово, которое стоит под номером 241.

Ответ: При последните последните последните последните последните последните последните последните последните по

Информатика и ИКТ. 11 класс

15

16

Запишите число, которое будет напечатано в результате выполнения следующей программы. Для Вашего удобства программа представлена на пяти языках программирования.

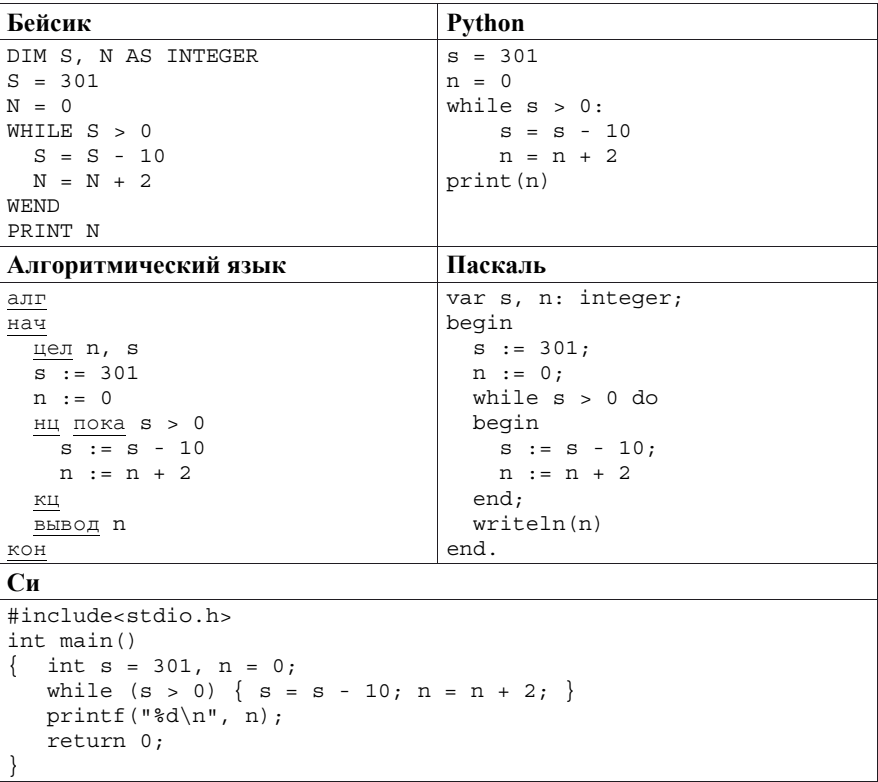

Ответ: на полно по седа в село на полно по седа в село на полно по седа в село на полно по седа в село на полно по

Укажите наименьшее основание системы счисления, в которой запись десятичного числа 69 двузначна.

Ответ: <u>\_\_\_\_\_\_\_\_\_\_\_\_\_\_\_\_\_\_\_\_</u>

**18** 

Информатика <sup>и</sup> ИКТ. 11 класс ГВЭ (письменная форма)

При регистрации <sup>в</sup> компьютерной системе каждому пользователю выдаётся пароль, состоящий из 12 символов <sup>и</sup> содержащий только символы из 10-символьного набора: А, В, C, D, Е, F, K, L, M, N. В базе данных для хранения сведений <sup>о</sup> каждом пользователе отведено одинаковое <sup>и</sup> минимально возможное целое число байт. При этом используют посимвольное кодирование паролей, все символы кодируют одинаковым <sup>и</sup> минимально возможным количеством бит. Кроме собственно пароля, для каждого пользователя <sup>в</sup> системе хранятся дополнительные сведения, для чего отведено 9 байт на одного пользователя.

Определите объём памяти (<sup>в</sup> байтах), необходимый для хранения сведений <sup>о</sup> 20 пользователях. В ответе запишите только целое число – количество байт.

Ответ: \_\_\_\_\_\_\_\_\_\_\_\_\_\_\_\_\_\_\_\_\_\_\_\_\_\_\_.

На рисунке представлена схема дорог, связывающих города А, Б, В, Г, Д, Е, Ж, З, И, К, Л, М.

По каждой дороге можно двигаться только <sup>в</sup> одном направлении, указанном стрелкой.

Сколько существует различных путей из города А <sup>в</sup> город М?

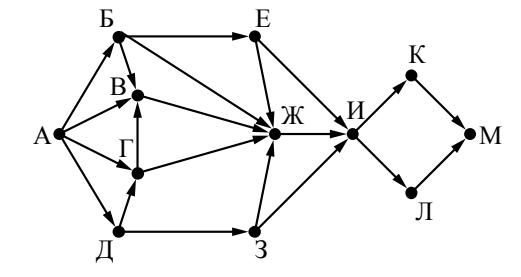

Ответ:  $\blacksquare$ 

**19** 

Документ объёмом 10 Мбайт можно передать <sup>с</sup> одного компьютера на другой двумя способами.

А. Сжать архиватором, передать архив по каналу связи, распаковать.

Б. Передать по каналу связи без использования архиватора.

Какой способ быстрее <sup>и</sup> насколько, если:

средняя скорость передачи данных по каналу связи составляет  $2^{20}$  бит <sup>в</sup> секунду;

объём сжатого архиватором документа равен 40% исходного;

время, требуемое на сжатие документа, – 12 секунд, на распаковку – 3 секунды?

В ответе напишите букву А, если быстрее способ А, или Б, если быстрее способ Б. Сразу после буквы напишите число, обозначающее, на сколько секунд один способ быстрее другого.

*Так, например, если способ Б быстрее способа А на 23 секунды, <sup>в</sup> ответе нужно написать Б23.* 

Единицы измерения «секунд», «сек.», «с» <sup>к</sup> ответу добавлять не нужно.

Ответ: \_\_\_\_\_\_\_\_\_\_\_\_\_\_\_\_\_\_\_\_\_\_\_\_\_\_\_.

*Не забудьте перенести все ответы <sup>в</sup> БЛАНК ОТВЕТОВ <sup>в</sup> соответствии <sup>с</sup> инструкцией по выполнению работы.* 

2018 г. 19

ГВЭ (письменная форма)

### Информатика и ИКТ. 11 класс

ГВЭ (письменная форма)

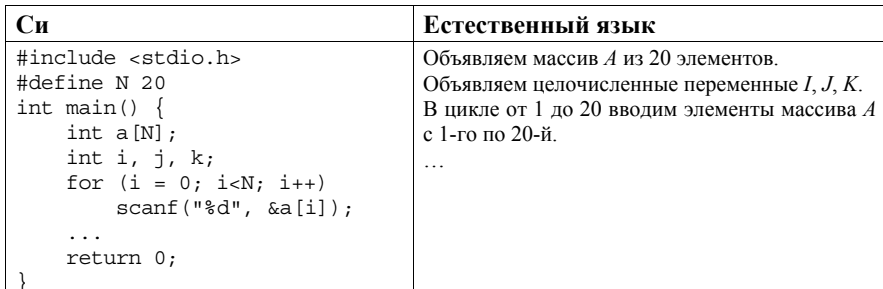

В качестве ответа Вам необходимо привести фрагмент программы (или описание алгоритма на естественном языке), который должен находиться на месте многоточия. Вы можете записать решение также на другом языке программирования (укажите название и используемую версию языка программирования, например Free Pascal 2.6) или в виде блок-схемы. В этом случае Вы должны использовать те же самые исходные данные и переменные, какие были предложены в условии (например, в образце, записанном на естественном языке).

## Часть 2

Для записи ответа на задание 20 используйте БЛАНК ОТВЕТОВ. Запишите сначала номер задания (20), а затем полное решение. Ответ записывайте чётко и разборчиво.

Дан целочисленный массив из 20 элементов. Элементы массива могут принимать целые значения от -10 000 до 10 000 включительно. Опишите на естественном языке или на одном из языков программирования алгоритм, позволяющий найти и вывести количество пар элементов массива, в которых оба числа делятся на 3. В данной задаче под парой подразумевается два идущих подряд элемента массива.

Например, для массива из пяти элементов: 6; 2; 9; -3; 6 - ответ: 2.

Исходные данные объявлены так, как показано ниже на примерах для пяти языков программирования и естественного языка. Запрещается использовать переменные, не описанные ниже, но разрешается не использовать некоторые из описанных переменных.

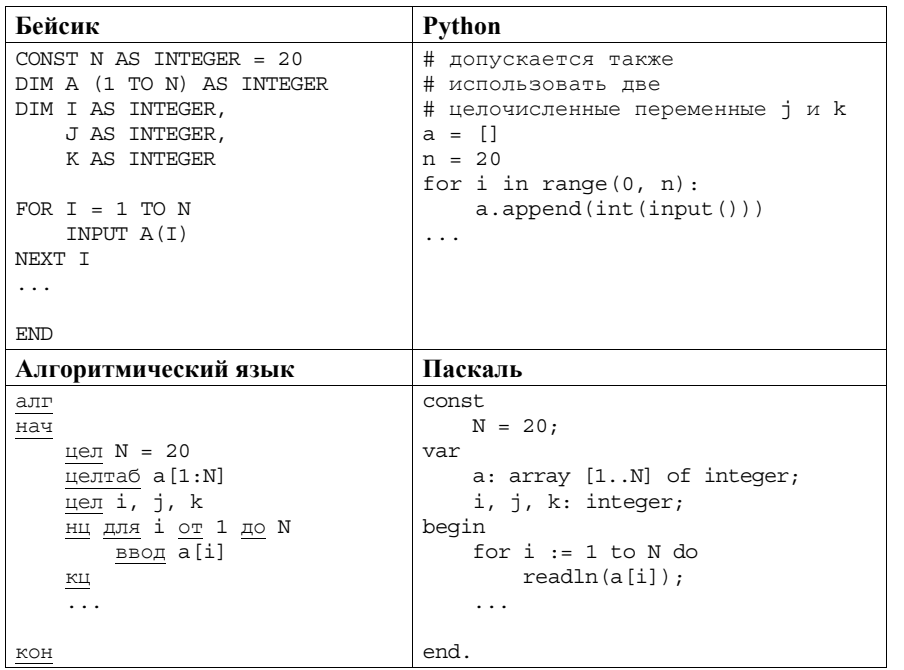

 $2018$   $r$ .

ГВЭ (письменная форма)

## Информатика и ИКТ. 11 класс

ГВЭ (письменная форма)

## Критерии оценивания заданий с развёрнутым ответом

Дан целочисленный массив из 20 элементов. Элементы массива могут принимать целые значения от -10 000 ло 10 000 включительно. Опишите на естественном языке или на одном из языков программирования алгоритм, позволяющий найти и вывести количество пар элементов массива, в которых оба числа делятся на 3. В данной задаче под парой подразумевается два идущих подряд элемента массива.

Например, для массива из пяти элементов: 6; 2; 9; -3; 6 - ответ: 2.

Исходные данные объявлены так, как показано ниже на примерах для пяти языков программирования и естественного языка. Запрещается использовать переменные, не описанные ниже, но разрешается не использовать некоторые из описанных переменных.

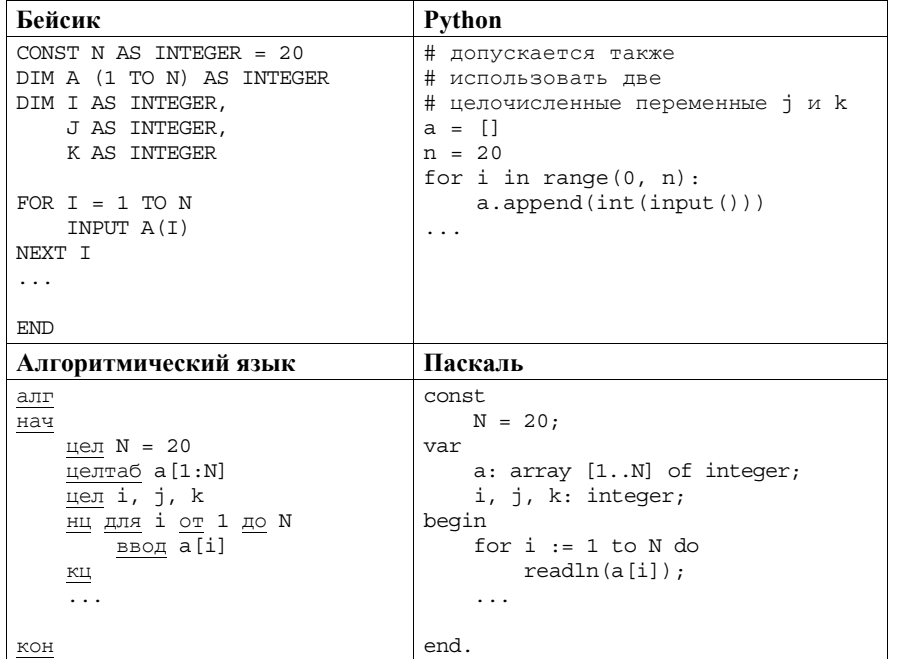

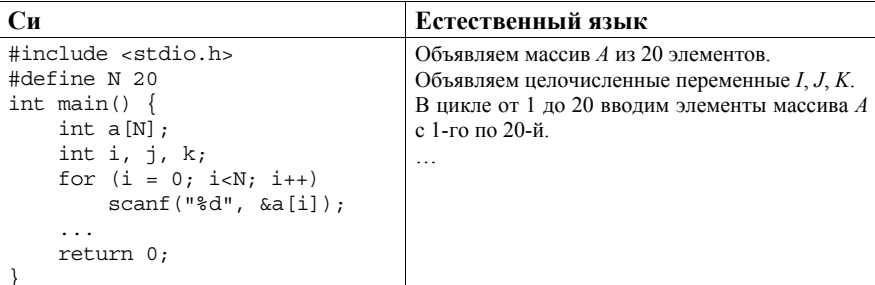

В качестве ответа Вам необходимо привести фрагмент программы (или описание алгоритма на естественном языке), который должен находиться на месте многоточия. Вы можете записать решение также на другом языке программирования (укажите название и используемую версию языка программирования, например Free Pascal 2.6) или в виде блок-схемы. В этом случае Вы должны использовать те же самые исходные данные и переменные, какие были предложены в условии (например, в образце, записанном на естественном языке).

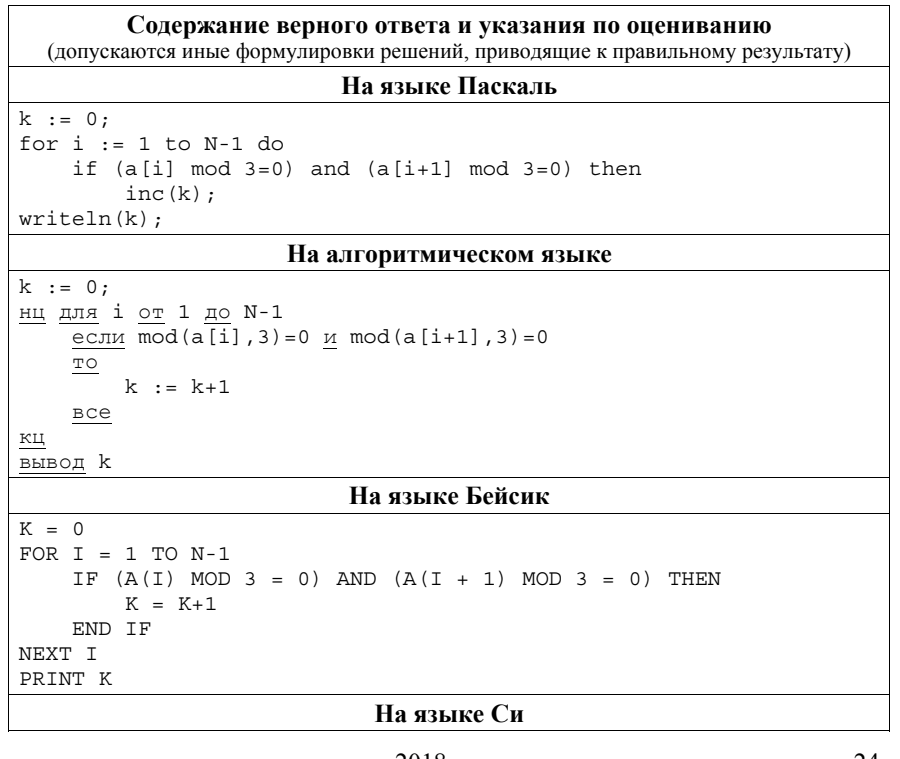

# Информатика и ИКТ. 11 класс

 $k++;$ printf $("ad", k);$ 

for i in range $(0,$ 

Общие указания. 1. В  $\ddot{a}$ лгоритме,

возможно только

программирования;

 $k \neq 1$ 

 $k = 0;$ 

 $k = 0$ 

 $print(k)$ 

ГВЭ (письменная форма)

Информатика и ИКТ. 11 класс

## ГВЭ (письменная форма)

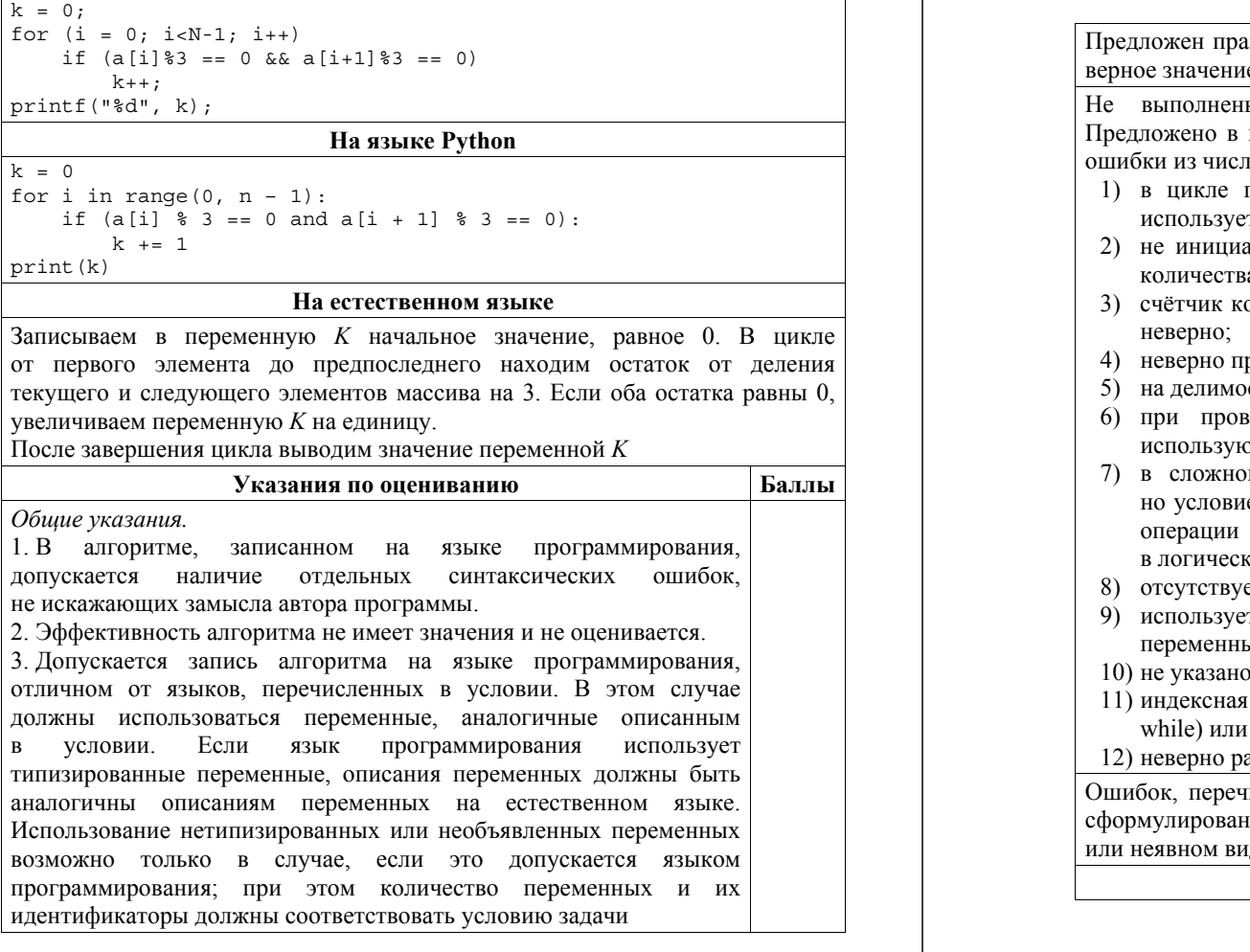

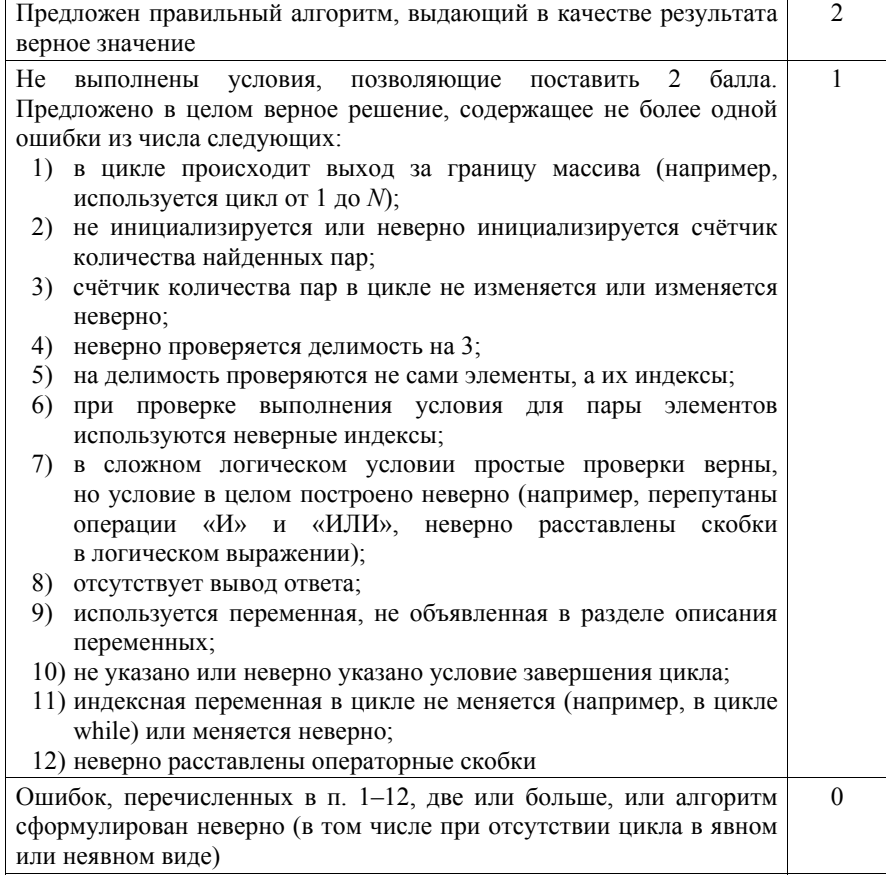

# **Ответы <sup>к</sup> заданиям**

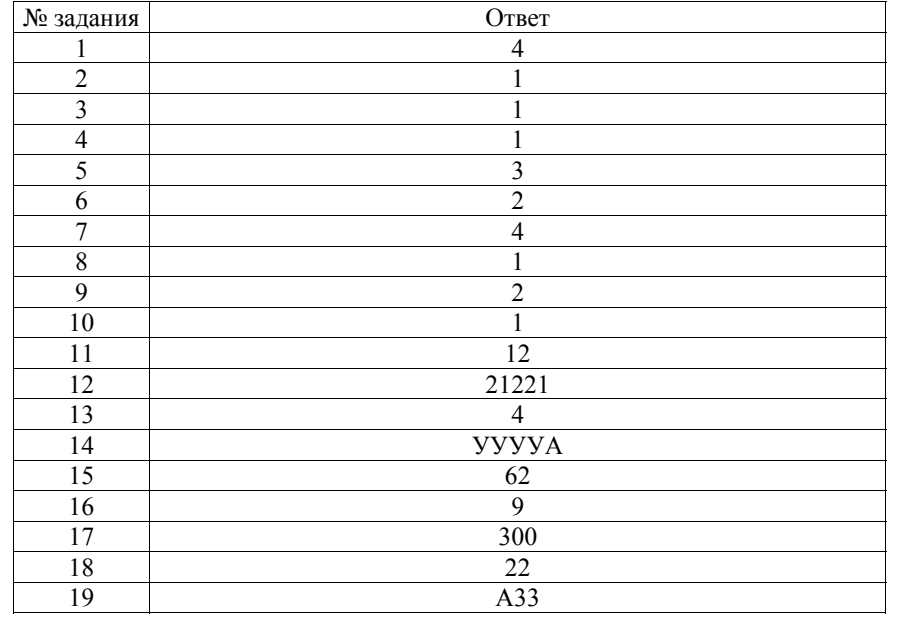

2018 г. 27